# **Sommaire**

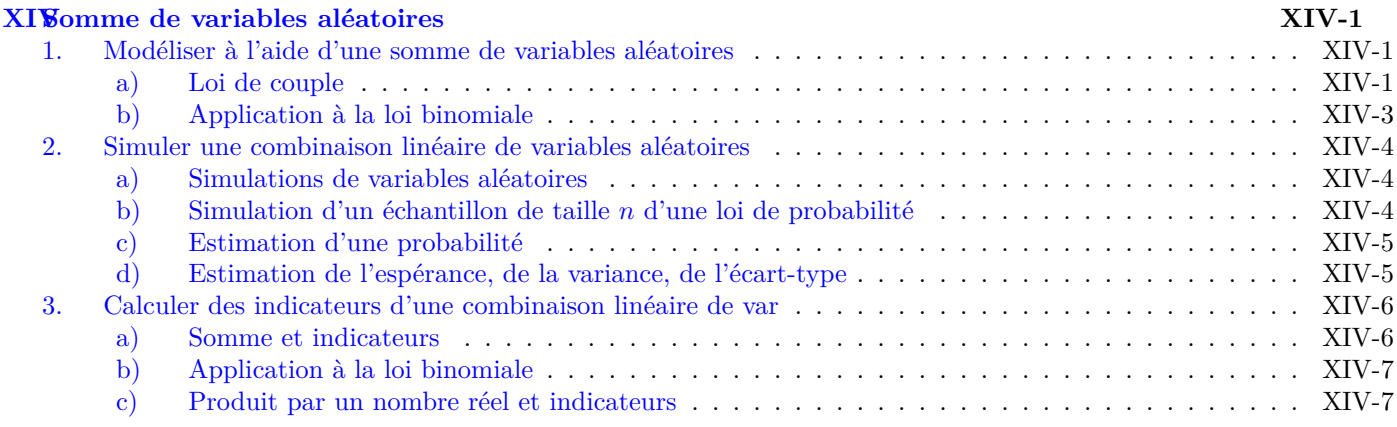

## <span id="page-1-0"></span>**Chapitre XIV**

## **Somme de variables aléatoires**

#### <span id="page-1-1"></span>**1. Modéliser à l'aide d'une somme de variables aléatoires**

#### <span id="page-1-2"></span>**a) Loi de couple**

#### **Définition 1**

Soient *X* et *Y* deux variables aléatoires.

• La loi du couple  $(x, y)$  est définie, pour tous réels  $k \in l$  par :

 $P((X; Y) = (k; l)) = P(X = k; Y = l) = P({X = k} \cap {Y = l})$ 

• *X*et *Y* sont indépendantes si, pour tous nombres réels *k* et *l*, les événements  $\{X = k\}$  et  $\{Y = l\}$  sont indépendants.

rappel : Deux événements *A* et *B* sont indépendants si, et seulement si *P* (*A ∩ B*) = *P*(*A*) *× P*(*B*).

#### **Propriété 1**

Pour toutes variables aléatoires *X* et *Y* **indépendantes**, et pour tous nombres réels *k* et *l*,

 $P(X = k; Y = l) = P(X = k) \times P(Y = l)$ 

#### **Propriété 2** ▶ **Loi de la var** *X* + *Y*

Soient *X* et *Y* variables aléatoires **indépendantes**. On peut établir la loi de probabilité de la somme *X* + *Y* . Pour tout nombre réel *s*,  $P(X + Y = s)$  est la somme des probabilités  $P(X = k; Y = l)$  où les nombres réels *k* et *l* vérifient  $k + l = s$ :

$$
P(X + Y = s) = \sum_{k+l=s} P(X = k) \times P(Y = l)
$$

#### **A titre d'exemple 1**

Soient *A*<sup>1</sup> et *A*<sup>2</sup> deux variables aléatoires **indépendantes** qui suivent la même loi de Bernoulli de paramètre  $p \in [0, 1]$ . On note *S* la somme des variables aléatoires  $A_1$  et  $A_2$  :  $S = A_1 + A_2$ . Comme les variables aléatoires *A*<sup>1</sup> et *A*<sup>2</sup> prennent les valeurs 0 ou 1, alors la variable aléatoire *S* peut prendre les valeurs 0, 1 ou 2.

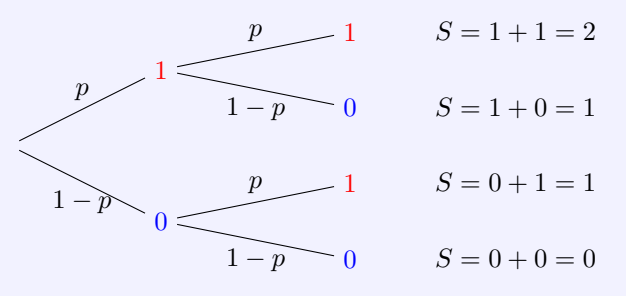

- $P(S = 2) = P(A_1 = 1; A_2 = 1) = P(A_1 = 1) \times P(A_2 = 1) = p \times p = p^2$ .
- $P(S = 1) = P(A_1 = 0; A_2 = 1) + P(A_1 = 1; A_2 = 0) = P(A_1 = 0) \times P(A_2 = 1) + P(A_1 = 1) \times P(A_2 = 1)$  $0$ ) =  $p \times (1 - p) + (1 - p) \times p = 2p(1 - p).$
- $P(S = 0) = P(A_1 = 0; A_2 = 0) = P(A_1 = 0) \times P(A_2 = 0) = (1 p) \times (1 p) = (1 p)^2$ .

#### **Recherche 1**

On considère deux variables aléatoires *X* et *Y* à valeurs entières, *X* étant à valeurs dans *{*1*,* 2*,* 3*,* 4*}* et *Y* étant à valeurs dans *{*1*,* 2*,* 3*}*. Le tableau ci-contre donne la valeur  $P((X, Y) = (i, j))$  pour  $i \in \{1, 2, 3, 4\}$  et *j ∈ {*1*,* 2*,* 3*}*.

Le tableau caractérise la loi du couple (*X, Y* ).

- Y  $1 \mid 2 \mid 3$ X  $1 \mid 0$  $\frac{1}{21}$  $\frac{2}{21}$ 2  $\frac{1}{21}$  $\frac{1}{21}$  $\frac{4}{21}$  $3 \mid 0$  $\frac{1}{21}$  $\frac{2}{21}$ 4  $\frac{1}{7}$  $\frac{2}{7}$ 0
- 1. Déterminer les valeurs possibles pour la variable aléatoire  $X + Y$ .
- 2. Déterminer la loi de la variable aléatoire *X* + *Y*

**Recherche** ▶ **Wim's**

**Exercice 1 :** Calculer la loi d'un couple de va.

**Exercice 2 :** [Calculer la probabilité d'un événe](https://wims.univ-cotedazur.fr/wims/wims.cgi?session=8WD686F665.4&+lang=fr&+cmd=new&+module=U2%2Fproba%2Foefvad2.fr&+exo=excouple&+wims_seedcnt=0&+special_parm=&+special_parm2=&+special_parm3=intro_check=%3Brandom=1%3Bexo=tirage1%3Bqnum=1%3Bscoredelay=0%3Bseedrepeat=%3Bqcmlevel=1&+special_parm4=)ment.

#### **Définitio[n 2](https://wims.univ-cotedazur.fr/wims/wims.cgi?session=8WD686F665.3&lang=fr&cmd=new&module=U2%2Fproba%2Foefvad2.fr&exo=couple2&qnum=1&scoredelay=&seedrepeat=0&qcmlevel=1&special_parm2=&special_parm4=)**

Un **échantillon de taille** *n* (*n ∈* N *∗* ) d'une loi de probabilité est une **liste de** *n* **variables aléatoires indépendantes** suivant cette loi.

Dans l'exemple précédent (*A*1; *A*2) est un échantillon de taille 2 de la loi de Bernoulli de paramètre *p*.

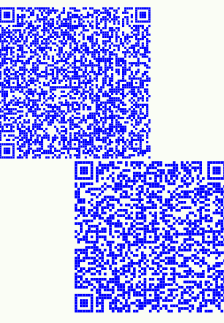

\_\_\_\_\_\_\_\_\_\_\_\_\_\_\_\_\_\_\_\_\_\_\_\_\_\_\_\_\_\_\_\_\_\_\_\_

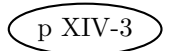

### <span id="page-3-0"></span>**b) Application à la loi binomiale**

#### **Propriété 3**

Si  $(A_1, A_2, \ldots, A_n)$  est un échantillon de taille  $n \geq 2$  de la loi de Bernoulli de paramètre  $p \in [0, 1]$ 

Alors la variable aléatoire  $\sum_{n=1}^n$ *k*=1  $A_k = A_1 + A_2 + \ldots + A_n$  suit la loi binomiale de paramètres *n* et *p*.

Dans l'exemple précédent  $A_1 + A_2$  suit bien la loi binomiale de paramètre  $n = 2$  et  $p$ .

#### **Propriété 4**

Si *X*<sup>1</sup> et *X*<sup>2</sup> sont deux variables aléatoires **indépendantes** telles que *X*<sup>1</sup> suit la loi binomiale de paramètre *m*<sup>1</sup> et  $p$ , et  $X_2$  suit la loi binomiale de paramètre  $m_2$  et  $p$ ,

Alors  $X_1 + X_2$  suit la loi binomiale de paramètre  $m_1 + m_2$  et  $p$ .

Deux variables aléatoires *X* et *Y* modélisent le nombre de cartes mères défectueuses produites par deux chaînes de production.  $X \sim \mathcal{B}(4000; 0, 03)$  et  $Y \sim \mathcal{B}(5000; 0, 03)$ ; Si *X* et *Y* sont indépendantes, alors  $X + Y \sim \mathcal{B}(9000; 0, 03)$ 

### <span id="page-4-0"></span>**2. Simuler une combinaison linéaire de variables aléatoires**

Étudions un exemple pour bien comprendre.

Une variable aléatoire *X* suit la loi de Bernoulli de paramètre  $p = 0, 78 : X \sim \mathcal{B}(0, 78)$ . Pour un échantillon  $(X_1, X_2, \ldots, X_{10})$  de taille 10 de *X*, on note :

$$
Y = X_1 + 2X_2 - X_3 \quad \text{et} \quad S = X_4 + \dots + X_{10}.
$$

*S* suit donc une loi binomiale de paramètre  $n = 7(10 - 4 + 1 = 7)$  et  $p = 0, 78 : S \sim \mathcal{B}(7, 0, 78)$ L'ensemble des programmes ci-dessous sont à faire dans un même fichier et sont inter-dépendants.

#### <span id="page-4-1"></span>**a) Simulations de variables aléatoires**

Pour simuler les variables aléatoires *Y* et *S*, il est nécessaire de simuler la variable aléatoire *X*.

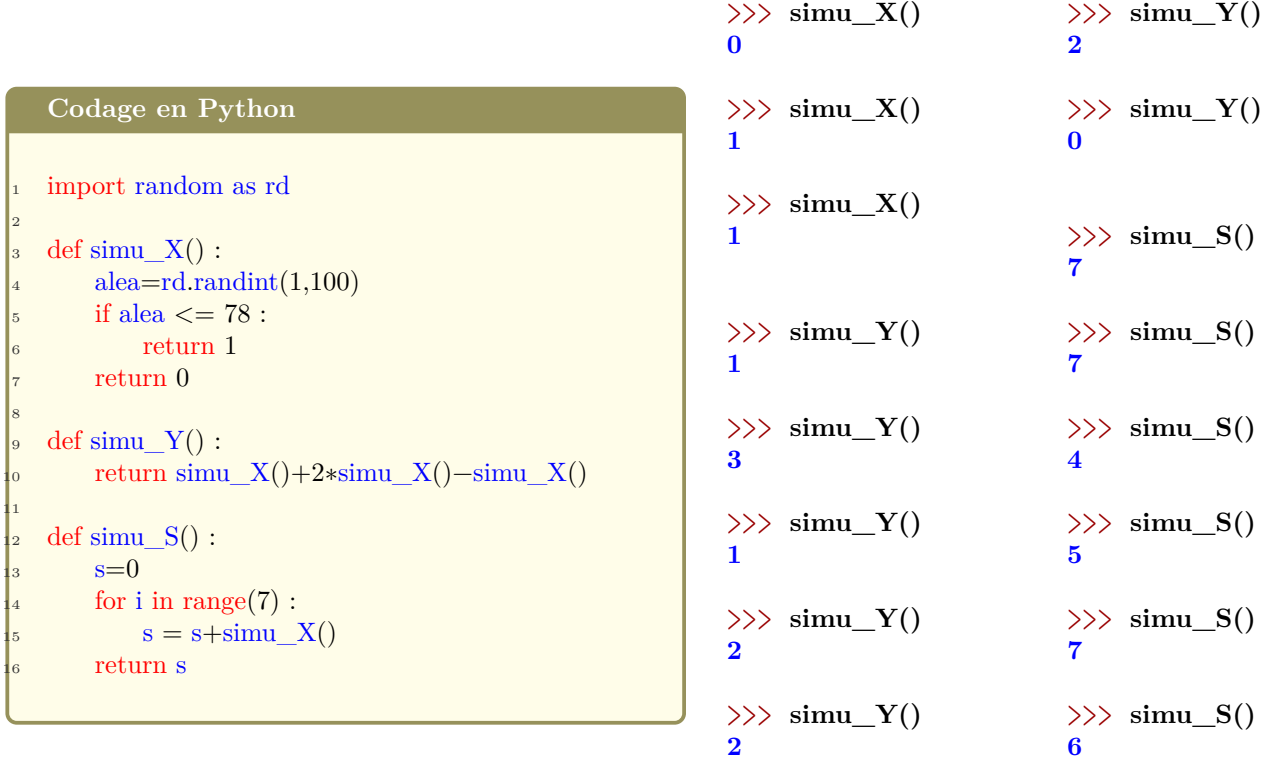

#### <span id="page-4-2"></span>**b) Simulation d'un échantillon de taille** *n* **d'une loi de probabilité**

On utilise une boucle bornée pour effectuer *n* appels de la fonction de simulation, ici simu\_S, et on stocke les *n* valeurs renvoyées dans une liste.

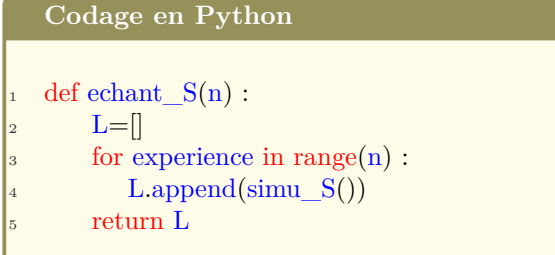

*>>>* **echant\_S(10) [3, 6, 4, 6, 6, 3, 6, 7, 6, 6]** *>>>* **echant\_S(10) [5, 5, 6, 6, 7, 6, 6, 5, 6, 6]** *>>>* **echant\_S(10) [6, 3, 7, 6, 3, 6, 6, 7, 2, 2]** *>>>* **echant\_S(10) [5, 3, 5, 6, 5, 5, 4, 7, 6, 4]**

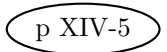

#### <span id="page-5-0"></span>**c) Estimation d'une probabilité**

Pour **estimer** une probabilité, par exemple  $P(S = 4)$  ou  $P(S = 6)$  on utilise un échantillon obtenu par echant\_S() afin de déterminer la fréquence de réalisation de l'événement considéré ; cette fréquence tend à se rapprocher de la probabilité de cet événement pour *n* (nb) assez grand (c'est la loi des grands nombres).

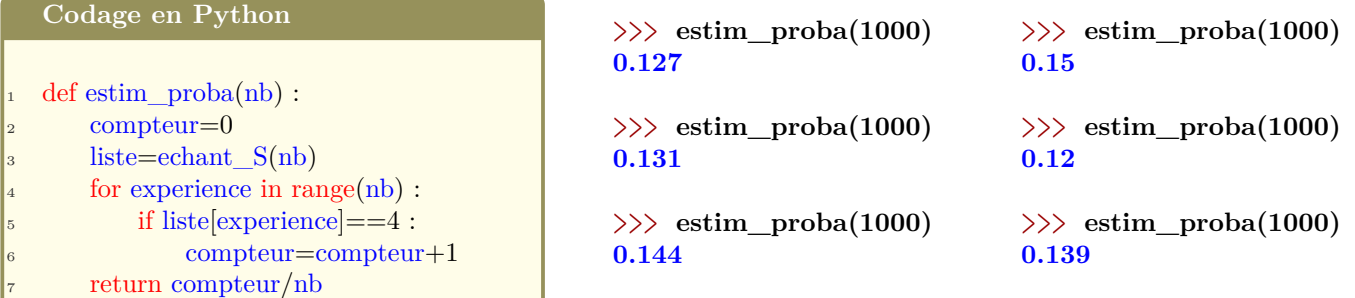

<span id="page-5-1"></span>**d) Estimation de l'espérance, de la variance, de l'écart-type**

#### **Définition 3**

- **L'espérance** est estimée en calculant la moyenne des résultats de simulations.
- **La variance** est estimée en calculant la moyenne des carrés des écarts des résultats à la moyenne.
- **L'écart type** est la racine carrée de la variance.

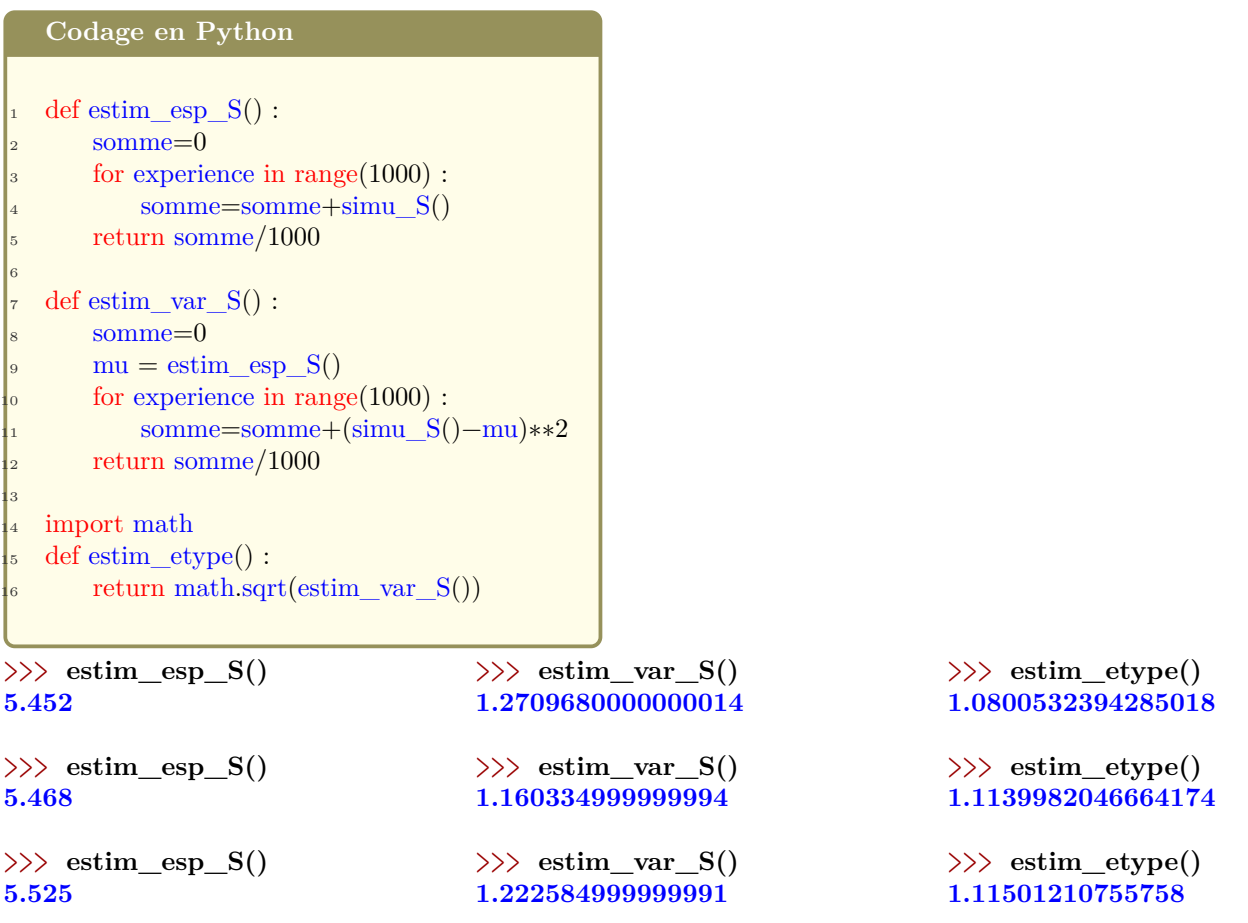

## **3. Calculer des indicateurs d'une combinaison linéaire de var**

#### **a) Somme et indicateurs**

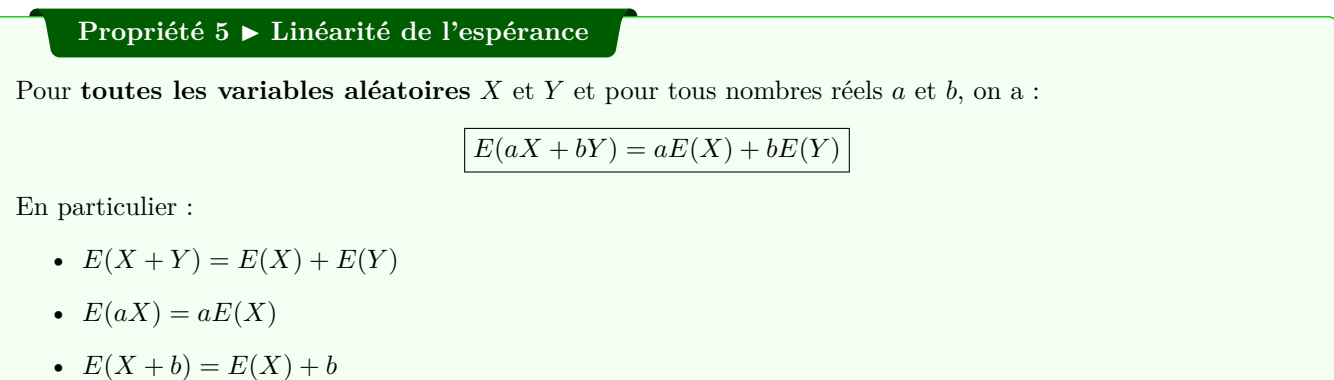

#### **Méthode 1**

Lorsqu'un énoncé fait état d'une variable aléatoire *X* correspondant à une somme, à une différence, à un produit par un réel etc, il est conseillé de décomposer cette variable aléatoire en variables « plus simples ». On commence donc par écrire cette variable comme une somme, une différence ou plus généralement une combinaison linéaire de variables aléatoires *X*<sup>1</sup> et *X*<sup>2</sup> (parfois *X*3,…) plus faciles à étudier.

- On étudie la loi de probabilité de chacune de ces variables aléatoires.
- On calcule l'espérance de chacune d'elle :  $E(X_1)$ ,  $E(X_2)$ , ...
- On conclut grâce à la linéarité de l'espérance.

#### **A titre d'exemple 2**

On joue à un jeu qui se déroule en deux étapes.

Dans la phase 1, On lance un dé équilibré à 12 faces (dodécaèdre) numérotées de 1 à 12.

- Si le résultat est un multiple de 5, on gagne 25 euros.
- Si le résultat est un multiple de 3, on gagne 10 euros. Dans les autres cas, on perd 20 euros.

Dans la phase 2, On lance une pièce équilibrée. Si le résultat est face, on perd 8 euros, sinon on gagne 10 euros. Soit *X* la variable aléatoire correspondant au gain (résultat positif ou négatif) obtenu à l'issue d'une partie. Calculer *E*(*X*).

#### **SOLUTION**

Soient *X*<sup>1</sup> la variable aléatoire correspondant au gain obtenu à la première étape et *X*<sup>2</sup> celui obtenu à la seconde. On aura alors :  $X = X_1 + X_2$ .

#### **Loi de probabilité de** *X*<sup>1</sup>

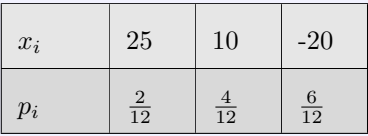

L'espérance de la variable aléatoire  $X_1$  est donc :

$$
E(X_1) = \sum_{i=1}^{3} x_i p_i = 25 \times \frac{1}{6} + 10 \times \frac{1}{3} - 20 \times \frac{1}{2} = -2, 5
$$

$$
E(X) = E(X_1 + X_2) = E(X_1) + E(X_2) = -2, 5 + 1 = -1, 5
$$
  
Linearité de l'espérance

#### Loi de probabilité de  $X_2$

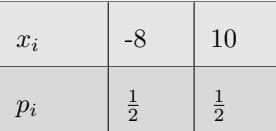

L'espérance de la variable aléatoire $\mathcal{X}_2$  est donc :

$$
E(X_2) = \sum_{i=1}^{2} x_i p_i = -8 \times \frac{1}{2} + 10 \times \frac{1}{2} = 1
$$

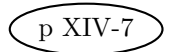

#### **Propriété 6** ▶ **A propos de la somme des variances**

Pour **toutes les variables aléatoires indépendantes** *X* et *Y* , on a :

$$
V(X + Y) = V(X) + V(Y)
$$

De plus pour tout nombre réel *b* :

$$
V(X+b) = V(X)
$$

#### **A titre d'exemple** ▶ **Retour à l'exemple 2**

On rappelle que *X* désigne la variable aléatoire qui correspond au gain (résultat positif ou négatif) obtenu à l'issue d'une partie. Après avoir calculé  $E(X)$ , on cherche à déterminé  $V(X)$ .

#### **SOLUTION**

On rappelle les lois de probabilité de  $X_1$  et  $X_2$  résumées sous forme de tableaux :

. . . . . . . . . . . . . . . . . . .

**Loi de probabilité de** *X*<sup>1</sup>

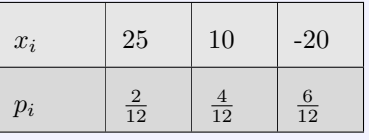

L'espérance de la variable aléatoire  $X_1$  est donc :  $E(X_1) = -2, 5$ 

$$
V(X_1) = \sum_{i=1}^{3} x_i^2 p_i - (E(X_1))^2
$$
  
=  $25^2 \times \frac{1}{6} + 10^2 \times \frac{1}{3} + (-20)^2 \times \frac{1}{2} - (-2, 5)^2$   
=  $337, 5 - 6, 25$   
=  $331, 25$ 

**Loi de probabilité de** *X*<sup>2</sup>

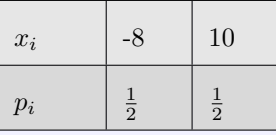

L'espérance de la variable aléatoire *X*<sup>2</sup> est donc :  $E(X_2) = 1$ 

$$
V(X_2) = \sum_{i=1}^{2} x_i^2 p_i - (E(X_1))^2
$$
  
= (-8)<sup>2</sup> × <sup>1</sup>/<sub>2</sub> + 10<sup>2</sup> × <sup>1</sup>/<sub>2</sub> - 1<sup>2</sup>  
= 32 + 50 - 1  
= 81

Comme *X*<sup>1</sup> et *X*<sup>2</sup> sont **deux variables indépendantes**, alors :  $V(X) = V(X_1 + V_2) = V(X_1) + V(X_2) = 331,25 + 81 = 421,25$ Indépendance des v.a.

#### **b) Application à la loi binomiale**

#### **Propriété 7**

Si la variable aléatoire *X* suit la loi binomiale de paramètre  $n \in \mathbb{N}^*$  et  $p \in [0; 1]$ , alors :

 $\bullet$  *E*(*X*) = *np*  $\bullet$  *V*(*X*) = *np*(1 *− p*)  $\bullet$  *σ*(*X*) =  $\sqrt{np(1-p)}$ 

#### **c) Produit par un nombre réel et indicateurs**

#### **Propriété 8**

Pour toute variable aléatoire *X* et pour tout nombre réel *a* :

• 
$$
E(aX) = aE(X)
$$
 •  $V(aX) = a^2V(x)$  •  $\sigma(aX) = |a|\sigma(X)$ 

#### **A titre d'exemple 3**

Soit *X* une variable aléatoire dont la loi est donnée par le tableau suivant :

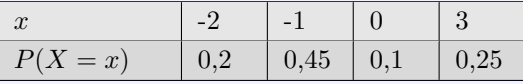

Les variables aléatoires *Y* et *Z* sont définies par  $Y = -5X$  et  $Z = 3X - 5$ . Déterminer l'espérance et l'écart-type de *X*, *Y* et *Z*.

**SOLUTION** 

Espérance, variance et écart type de *X* :

$$
E(X) = \sum_{i=1}^{4} x_i p_i
$$
  
= -2 × 0, 2 – 1 × 0, 45 + 0 × 0, 1 + 3 × 0, 25  
= -0, 4 – 0, 45 + 0 + 0, 75  
= -0, 1  

$$
V(X) = \sum_{i=1}^{4} x_i^2 p_i - [E(x)]^2
$$
  
= (-2)<sup>2</sup> × 0, 2 + (-1)<sup>2</sup> × 0, 45 + 0<sup>2</sup> × 0, 1 + 3<sup>2</sup> × 0, 25 – [-0, 1]<sup>2</sup>  
= 0, 8 + 0, 45 + 0 + 2, 25 – 0, 01 = 3, 5 – 0, 01  
= 3, 49  

$$
\sigma(X) = \sqrt{3, 49} \approx 1, 868 \text{ à } 10^{-3} \text{ pres.}
$$

Espérance, variance et écart type de *Y* : On utilise la linéarité de l'espérance.

$$
E(Y) = E(-5X) = -5E(X) = -5 \times (-0, 1) = 0, 5.
$$

$$
V(Y) = V(-5X) = (-5)^{2}V(X) = 25 \times 3,49 = 87,25.
$$

$$
\sigma(Y) = \sigma(-5X) = |-5|\sigma(X) = 5 \times \sqrt{3,49} \approx 9,341 \text{ à } 10^{-3} \text{ près.}
$$

Espérance, variance et écart type de *Z* : On utilise la linéarité de l'espérance.  $E(Z) = E(3X - 5) = 3E(X) - 5 = 3 \times (-0, 1) - 5 = -5, 3.$ 

$$
V(Z) = V(3X - 5) = V(3X) = 32V(X) = 9 \times 3, 49 = 31, 41.
$$

*σ*(*Z*) = *σ*(3*X* − 5) = *σ*(3*X*) = |3|*σ*(*X*) = 3 ×  $\sqrt{3,49}$  ≈ 5,604 à 10<sup>-3</sup> près.

#### **Recherche 2**

#### **Exercice 3**

On considère les variables *X* et *Y* définies sur un même univers  $\Omega$  dont on donne les lois de probabilité suivantes sont deux variables aléatoires indépendantes.

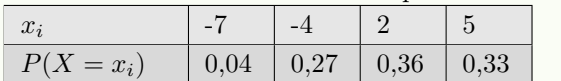

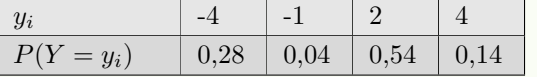

- 1. Calculer  $E(X)$ ,  $V(X)$  et  $\sigma(X)$ .
- 2. Calculer  $E(X-3)$ ,  $V(X-3)$  et  $\sigma(X-3)$ .
- 3. Calculer  $E(X + Y)$ ,  $V(X + Y)$  et  $\sigma(X + Y)$ .
- 4. Calculer  $E(3X 2Y)$ ,  $V(3X 2Y)$  et  $\sigma(3X 2Y)$ .

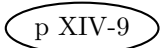

#### **Exercice 4**

On considère 10 variables aléatoires *X*1; *X*2; *. . .* ; *X*<sup>10</sup> définies sur un même univers Ω. On suppose que les variables aléatoires *X*1; *X*2; *. . .* ; *X*<sup>10</sup> ont même loi de probabilité et sont indépendantes. On

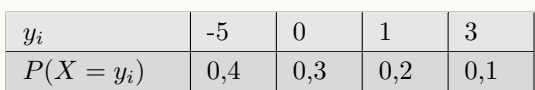

donne ci-dessous la loi de probabilité de *X*5.

On pose *S*<sup>10</sup> et *M*<sup>10</sup> les variables aléatoires définies par :

$$
S_{10} = X_1 + X_2 + \ldots + X_{10}
$$
 et  $M_{10} = \frac{X_1 + X_2 + \ldots + X_{10}}{10}$ .

- 1. Calculer  $E(S_{10})$  et  $E(M_{10})$ .
- 2. Calculer les valeurs de  $V(S_{10})$  et  $V(M_{10})$ .
- 3. En déduire  $\sigma(S_{10})$  et  $\sigma(M_{10})$ .. On arrondira les valeurs de  $\sigma(S_{10})$  à 10<sup>-4</sup> près.

#### **Exercice 5**

 $(X_1; \ldots; X_n)$  est un échantillon de taille *n* de la loi de probabilité d'une variable aléatoire *X* et :  $S = X_1 + \ldots + X_n$ .

- 1. **Dans chacun des trois cas** cidessous, compléter les fonctions en Python simu\_*X* et simu\_*S* afin de simuler *X* et *S*.
	- a) *X* suit la loi de Bernoulli de paramètre 0,34.
	- b) *X* prend ses valeurs de manière équiprobable dans *{*1; 3; 5; 6*}*
	- c) La loi de probabilité de *X* est donnée par :

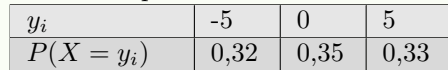

**Codage en Python** import random as rd  $def \, simu_X() :$ if  $rd.random(...)...$ : return  $\ldots$ <sup>5</sup> ... 6  $def simu_S(n)$ :  $s=0$ for  $x$  in range $(n)$ : 1<sub>0</sub> ... return ...

2. **Dans chacun des trois cas** ci-dessus, calculer l'espérance et la variance des variables aléatoires *X* et *S*.

#### **Exercice 6 : prendre des initiatives**

La drépanocytose est une maladie héréditaire qui affecte l'hémoglobine des globules rouges. En France, cette maladie est surtout présente en Antilles-Guyane et en île-de-France.

En Guyane, la drépanocytose touche un nouveau-né sur 185.

- 1. On note M la variable aléatoire qui, à un nouveau-né de Guyane pris au hasard, associe 1 s'il est atteint par la drépanocytose, et 0 sinon. On note  $(M_1, \ldots, M_{200})$  un échantillon de taille 200 de la loi de *M* et  $S = M_1 + \ldots + M_{200}$ . Déterminer la loi de probabilité de la variable aléatoire *S*.
- 2. Calculer la probabilité que sur 200 nouveau-nés en Guyane, le nombre d'enfants atteints par la maladie soit compris entre 2 et 6.
- 3. Calculer et interpréter les valeurs  $P(S = 0)$  et  $E(S)$ .

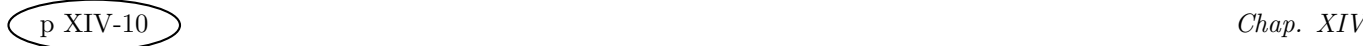

#### **Exercice 7**

Soit *a* et *b* deux réels, et *X* et *Y* deux variables aléatoires dont on donne les lois de probabilité.

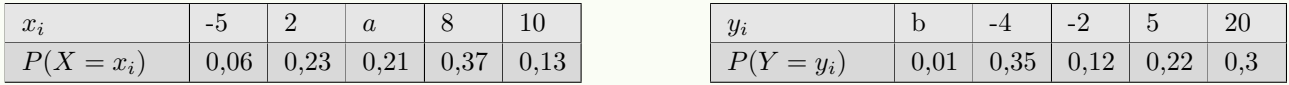

On pose  $T$  et  $Z$  les variables aléatoires définies par  $T=Y-X$  et  $Z=3X+2Y.$ 

- 1. a) Calculer  $E(T)$  et  $E(Z)$  en fonction de *a* et de *b*.
	- b) On suppose que  $E(T) = 0, 1$  et  $E(Z) = 26, 5$ . Déterminer les valeurs de *a* et *b*.
- 2. a) On donne  $V(10Z) = 54853, 32$ . Les variables aléatoires X et Y peuvent-elles être indépendantes? b) On donne  $V(T) = 89,058$ . Les variables aléatoires X et Y peuvent-elles être indépendantes?